# Package 'distinct'

May 17, 2024

<span id="page-0-0"></span>Type Package

Title distinct: a method for differential analyses via hierarchical permutation tests Version 1.16.0 Author Simone Tiberi [aut, cre]. Maintainer Simone Tiberi <simone.tiberi@uzh.ch> Description distinct is a statistical method to perform differential testing between two or more groups of distributions; differential testing is performed via hierarchical nonparametric permutation tests on the cumulative distribution functions (cdfs) of each sample. While most methods for differential expression target differences in the mean abundance between conditions, distinct, by comparing full cdfs, identifies, both, differential patterns involving changes in the mean, as well as more subtle variations that do not involve the mean (e.g., unimodal vs. bimodal distributions with the same mean). distinct is a general and flexible tool: due to its fully non-parametric nature, which makes no assumptions on how the data was generated, it can be applied to a variety of datasets. It is particularly suitable to perform differential state analyses on single cell data (i.e., differential analyses within sub-populations of cells), such as single cell RNA sequencing (scRNA-seq) and highdimensional flow or mass cytometry (HDCyto) data. To use distinct one needs data from two or more groups of samples (i.e., experimental conditions), with at least 2 samples (i.e., biological replicates) per group. biocViews Genetics, RNASeq, Sequencing, DifferentialExpression, GeneExpression, MultipleComparison, Software, Transcription, StatisticalMethod, Visualization, SingleCell, FlowCytometry,

GeneTarget

License GPL  $(>= 3)$ 

Depends  $R$  ( $> = 4.3$ )

Imports Rcpp, stats, SummarizedExperiment, SingleCellExperiment, methods, Matrix, foreach, parallel, doParallel, doRNG, ggplot2, limma, scater

Suggests knitr, rmarkdown, testthat, UpSetR, BiocStyle LinkingTo Rcpp, RcppArmadillo SystemRequirements C++17 VignetteBuilder knitr RoxygenNote 7.2.3

ByteCompile true

URL <https://github.com/SimoneTiberi/distinct>

BugReports <https://github.com/SimoneTiberi/distinct/issues>

git\_url https://git.bioconductor.org/packages/distinct

git\_branch RELEASE\_3\_19

git\_last\_commit 08e8e0b

git\_last\_commit\_date 2024-04-30

Repository Bioconductor 3.19

Date/Publication 2024-05-17

# **Contents**

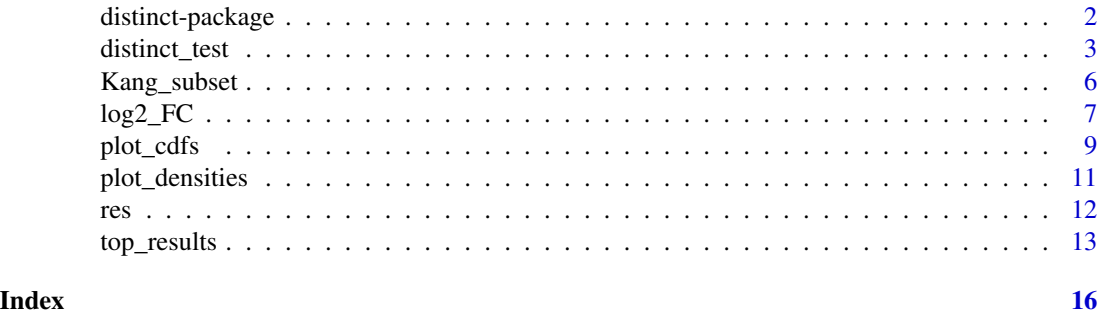

distinct-package *distinct: a method for differential analyses via hierarchical permutation tests*

#### **Description**

distinct is a statistical method to perform differential testing between two or more groups of distributions; differential testing is performed via hierarchical non-parametric permutation tests on the cumulative distribution functions (cdfs) of each sample. While most methods for differential expression target differences in the mean abundance between conditions, distinct, by comparing full cdfs, identifies, both, differential patterns involving changes in the mean, as well as more subtle variations that do not involve the mean (e.g., unimodal vs. bi-modal distributions with the same mean). distinct is a general and flexible tool: due to its fully non-parametric nature, which makes no assumptions on how the data was generated, it can be applied to a variety of datasets. It is particularly

<span id="page-1-0"></span>

### <span id="page-2-0"></span>distinct\_test 3

suitable to perform differential state analyses on single cell data (i.e., differential analyses within sub-populations of cells), such as single cell RNA sequencing (scRNA-seq) and high-dimensional flow or mass cytometry (HDCyto) data. To use distinct one needs data from two or more groups of samples (i.e., experimental conditions), with at least 2 samples (i.e., biological replicates) per group.

Questions relative to distinct should be either written to the [Bioconductor support site,](https://support.bioconductor.org) tagging the question with 'distinct', or reported as a new issue at [BugReports](https://github.com/SimoneTiberi/distinct/issues) (preferred choice).

To access the vignettes, type: browseVignettes("distinct").

### Author(s)

Simone Tiberi [aut, cre].

Maintainer: Simone Tiberi <simone.tiberi@uzh.ch>

<span id="page-2-1"></span>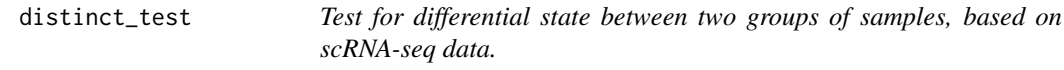

#### Description

distinct\_test tests for differential state between two groups of samples.

# Usage

```
distinct_test(
  x,
 name_assays_expression = "logcounts",
 name_cluster = "cluster_id",
  name_sample = "sample_id",
 design,
  column_to_test = 2,
 P_1 = 100,
 P_2 = 500,
 P_3 = 2000,P_4 = 10000,
 N_breaks = 25,
 min_non_zero_cells = 20,
 n\_cores = 1)
```
#### Arguments

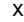

x a linkS4class{SummarizedExperiment} or a linkS4class{SingleCellExperiment} object.

#### <span id="page-3-0"></span>name\_assays\_expression

a character ("logcounts" by default), indicating the name of the assays(x) element which stores the expression data (i.e., assays(x)\$name\_assays\_expression). We strongly encourage using normalized data, such as counts per million (CPM) or log2-CPM (e.g., 'logcounts' as created via scater::logNormCounts). In case additional covariates are provided (e.g., batch effects), we highly recommend using log-normalized data, such as log2-CPM (e.g., 'logcounts' as created via scater::logNormCounts).

- name\_cluster a character ("cluster\_id" by default), indicating the name of the colData(x) element which stores the cluster id of each cell (i.e., colData(x)\$name\_cluster).
- name\_sample a character ("sample\_id" by default), indicating the name of the colData(x) element which stores the sample id of each cell (i.e.,  $\text{colData}(x)$ \$name\_sample).
- design a [matrix](#page-0-0) or [data.frame](#page-0-0) with the design matrix of the study (e.g., built via model.matrix(~batches), design must contain one row per sample, while columns include intercept, group and eventual covariates such as batches. Row names of design must indicate the sample ids, and correspond to the names in col-Data(x)\$name\_sample.
- $column_to_test$  indicates the column(s) of the design one wants to test (do not include the intercept).
- P\_1 the number of permutations to use on all gene-cluster combinations.
- $P_2$  the number of permutations to use, when a (raw) p-value is  $\lt 0.1$  (500 by default).
- $P_3$  the number of permutations to use, when a (raw) p-value is  $\lt 0.01$  (2,000 by default).
- P\_4 the number of permutations to use, when a (raw) p-value is < 0.001 (10,000 by default). In order to obtain a finer ranking for the most significant genes, if computational resources are available, we encourage users to set  $P_4 = 20,000$ .

min\_non\_zero\_cells

the minimum number of non-zero cells (across all samples) in each cluster for a gene to be evaluated.

n\_cores the number of cores to parallelize the tasks on (parallelization is at the cluster level: each cluster is parallelized on a thread).

#### Value

A [data.frame](#page-0-0) object. Columns 'gene' and 'cluster\_id' contain the gene and cell-cluster name, while 'p\_val', 'p\_adj.loc' and 'p\_adj.glb' report the raw p-values, locally and globally adjusted p-values, via Benjamini and Hochberg (BH) correction. In locally adjusted p-values ('p\_adj.loc') BH correction is applied in each cluster separately, while in globally adjusted p-values ('p\_adj.glb') BH correction is performed to the results from all clusters. Column 'filtered' indicates whether a gene-cluster result was filtered (if TRUE), or analyzed (if FALSE). A gene-cluster combination is filtered when fewer than 'min\_non\_zero\_cells' non-zero cells are available. Filtered results have raw and adjusted p-values equal to 1.

N\_breaks the number of breaks at which to evaluate the comulative density function.

### <span id="page-4-0"></span>distinct\_test 5

#### Author(s)

Simone Tiberi <simone.tiberi@uzh.ch>

#### See Also

[plot\\_cdfs](#page-8-1), [plot\\_densities](#page-10-1), [log2\\_FC](#page-6-1), [top\\_results](#page-12-1)

# Examples

```
# load the input data:
data("Kang_subset", package = "distinct")
Kang_subset
```

```
# create the design of the study:
samples = Kang_subset@metadata$experiment_info$sample_id
group = Kang_subset@metadata$experiment_info$stim
design = model.matrix(~group)
# rownames of the design must indicate sample ids:
rownames(design) = samples
design
```

```
# Note that the sample names in `colData(x)$name_sample` have to be the same ones as those in `rownames(design)`.
rownames(design)
unique(SingleCellExperiment::colData(Kang_subset)$sample_id)
```
# In order to obtain a finer ranking for the most significant genes, if computational resources are available, we en

# The group we would like to test for is in the second column of the design, therefore we will specify: column\_to\_tes

```
set.seed(61217)
res = distinct_test(
  x = Kang_subset,
  name_assays_expression = "logcounts",
  name_cluster = "cell",
  design = design,
  column_to_test = 2,
  min_non_zero_cells = 20,
  n\_cores = 2)# We can optionally add the fold change (FC) and log2-FC between groups:
res = log2\_FC(res = res,x = Kang_subset,
  name_assays_expression = "cpm",
  name_group = "stim",
  name_cluster = "cell")
# Visualize significant results:
head(top_results(res))
# Visualize significant results from a specified cluster of cells:
```

```
top_results(res, cluster = "Dendritic cells")
```

```
# By default, results from 'top_results' are sorted by (globally) adjusted p-value;
# they can also be sorted by log2-FC:
top_results(res, cluster = "Dendritic cells", sort_by = "log2FC")
# Visualize significant UP-regulated genes only:
top_results(res, up_down = "UP",
 cluster = "Dendritic cells")
# Plot density and cdf for gene 'ISG15' in cluster 'Dendritic cells'.
plot_densities(x = Kang_subset,
 gene = "ISG15",cluster = "Dendritic cells",
 name_assays_expression = "logcounts",
 name_cluster = "cell",
 name_sample = "sample_id",
 name_group = "stim")
 plot_cdfs(x = Kang_subset,
  gene = "ISG15",
  cluster = "Dendritic cells",
  name_assays_expression = "logcounts",
  name_cluster = "cell",
  name_sample = "sample_id",
  name_group = "stim")
```
<span id="page-5-1"></span>

Kang\_subset *Subset from the 'Kang18\_8vs8()' object of the* muscData *package.*

# Description

Subset from the 'Kang18\_8vs8()' object of the muscData package.

#### Arguments

Kang\_subset contains a [SingleCellExperiment](#page-0-0) object, representing a subset of 6 samples (3 individuals observed across 2 conditions) and 100 genes selected from the 'Kang18\_8vs8()' object of the muscData package. Below the code used to subset the original dataset.

#### Author(s)

Simone Tiberi <simone.tiberi@uzh.ch>

#### See Also

[distinct\\_test](#page-2-1)

<span id="page-5-0"></span>

#### <span id="page-6-0"></span> $log2\_FC$   $\hspace{0.5cm}$  7

#### Examples

```
####################
# Object 'Kang_subset' is generated as follows:
####################
# library(muscData)
# sce = Kang18_8vs8()
#
# library(scater)
# sce = computeLibraryFactors(sce)
# sce = logNormCounts(sce)
# cpm(sce) <- calculateCPM(sce)
#
# Select genes with at least 1000 non-zero cells:
# sce = sce[ rowSums(assays(sce)$counts > \theta) >= 1000, ]
#
# randomly select 100 of these genes:
# set.seed(61217)
# sel = sample( rownames(sce), size = 100)
# sce = sce[ rownames(sce) %in% sel, ]
#
# select 3 individuals only:
# ind_selected = levels(factor(colData(sce)$ind))[1:3]
# sce = sce[, sce$ind %in% ind_selected]
#
# make a sample_id column:
# colData(sce)$sample_id = factor(paste(colData(sce)$stim, colData(sce)$ind, sep = "_"))
#
# create an experiment_info object containing sample-group information:
# experiment_info = unique(data.frame(sample_id = colData(sce)$sample_id,
# stim = colData(sce)$stim) )
# metadata(sce)$experiment_info = data.frame(experiment_info, row.names = NULL)
#
# remove unnecessary information to reduce storage space:
# sce$cluster = NULL;
# sce$multiplets = NULL;
# rowData(sce) = NULL;
# colnames(sce) = NULL;
# reducedDim(sce) = NULL
# sce$ind = NULL
# sce$sizeFactor = NULL
# rm assays counts
# assays(sce) = assays(sce)[2:3]
#
# Kang_subset = sce
# save(Kang_subset, file = "Kang_subset.RData")
```
# <span id="page-7-0"></span>Description

log2\_FC extends the results obtained via [distinct\\_test](#page-2-1), by computing fold changes (FC) and log2-FC between conditions.

### Usage

```
log2_FC(
  res,
 x,
  name_assays_expression = "cpm",
 name_group = "group_id",
 name_cluster = "cluster_id"
)
```
#### Arguments

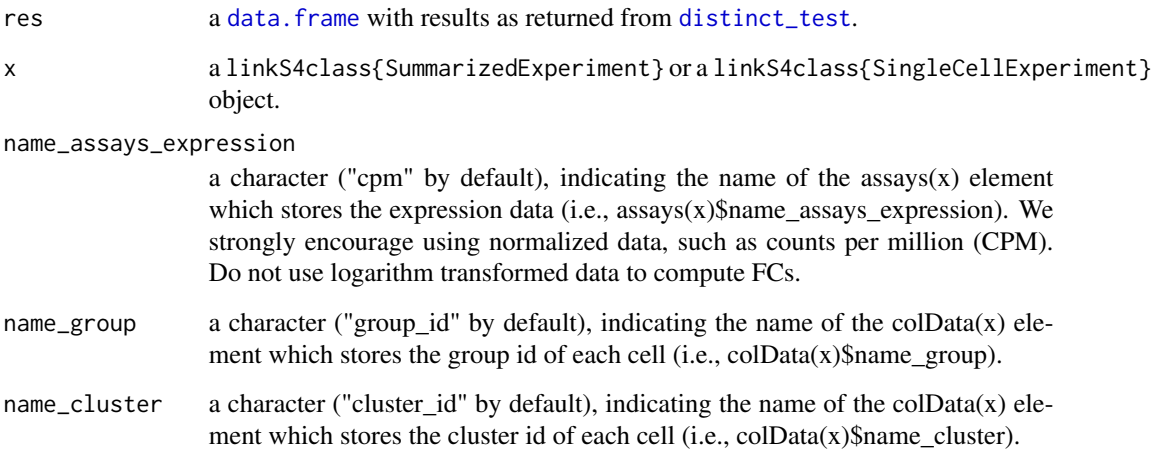

#### Value

A [data.frame](#page-0-0) object, extending the results in 'res'. Two additional columns are added: FC\_group1/group2 and log2FC\_group1/group2, inicating the FC and log2-FC of group1/group2. A FC > 1 (or log2FC > 0) indicates up-regulation of group1 (compared to group2); while a FC < 1 (or log2FC < 0) indicates down-regulation of group1 (compared to group2).

#### Author(s)

Simone Tiberi <simone.tiberi@uzh.ch>

# See Also

[distinct\\_test](#page-2-1), [top\\_results](#page-12-1)

#### <span id="page-8-0"></span>plot\_cdfs 9

#### Examples

```
# load pre-computed results (obtaines via `distinct_test`)
data("res", package = "distinct")
# load the input data:
data("Kang_subset", package = "distinct")
# We can optionally add the fold change (FC) and log2-FC between groups:
res = log2_FC(res = res,
  x = Kang_subset,
  name_assays_expression = "cpm",
  name_group = "stim",
  name_cluster = "cell")
# Visualize significant results:
head(top_results(res))
```
<span id="page-8-1"></span>

plot\_cdfs *Plot sample-specific CDFs.*

# Description

plot\_cdfs returns a [ggplot](#page-0-0) object with the sample-specific cumulative density function (CDF) estimates, for a specified cluster and gene.

#### Usage

```
plot_cdfs(
 x,
 name_assays_expression = "logcounts",
 name_cluster = "cluster_id",
 name_sample = "sample_id",
 name_group = "group_id",
 cluster,
  gene,
 group_level = FALSE,
 pad = TRUE,size = 0.75)
```
#### Arguments

x a [SummarizedExperiment](#page-0-0) or a [SingleCellExperiment](#page-0-0) object.

```
name_assays_expression
```
a character ("logcounts" by default), indicating the name of the assays(x) element which stores the expression data (i.e., assays(x)\$name\_assays\_expression). We strongly encourage using normalized data, such as counts per million (CPM) or log-CPM.

<span id="page-9-0"></span>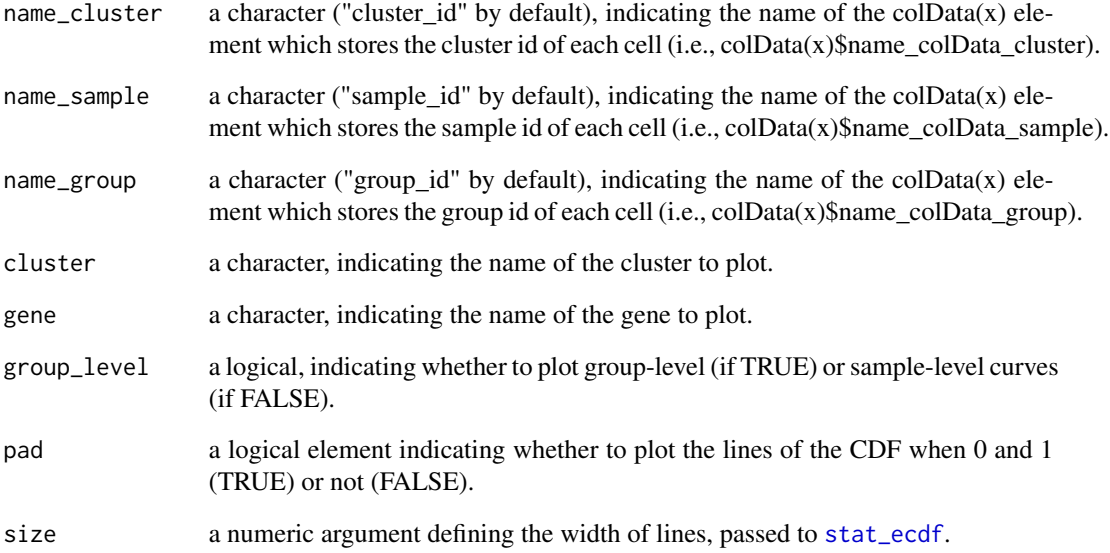

# Value

A [ggplot](#page-0-0) object.

# Author(s)

Simone Tiberi <simone.tiberi@uzh.ch>

# See Also

[distinct\\_test](#page-2-1), [plot\\_densities](#page-10-1)

# Examples

```
data("Kang_subset", package = "distinct")
Kang_subset
```

```
plot_cdfs(x = Kang_subset,
         gene = "ISG15",
         cluster = "Dendritic cells",
         name_assays_expression = "logcounts",
         name_cluster = "cell",
         name_sample = "sample_id",
         name_group = "stim")
```
# <span id="page-10-1"></span><span id="page-10-0"></span>Description

plot\_densities returns a [ggplot](#page-0-0) object with the sample-specific density estimates, for a specified cluster and gene.

# Usage

```
plot_densities(
 x,
 name_assays_expression = "logcounts",
 name_cluster = "cluster_id",
 name_sample = "sample_id",
 name_group = "group_id",
 cluster,
 gene,
 group_level = FALSE,
 adjust = 1,
 size = 0.75)
```
# Arguments

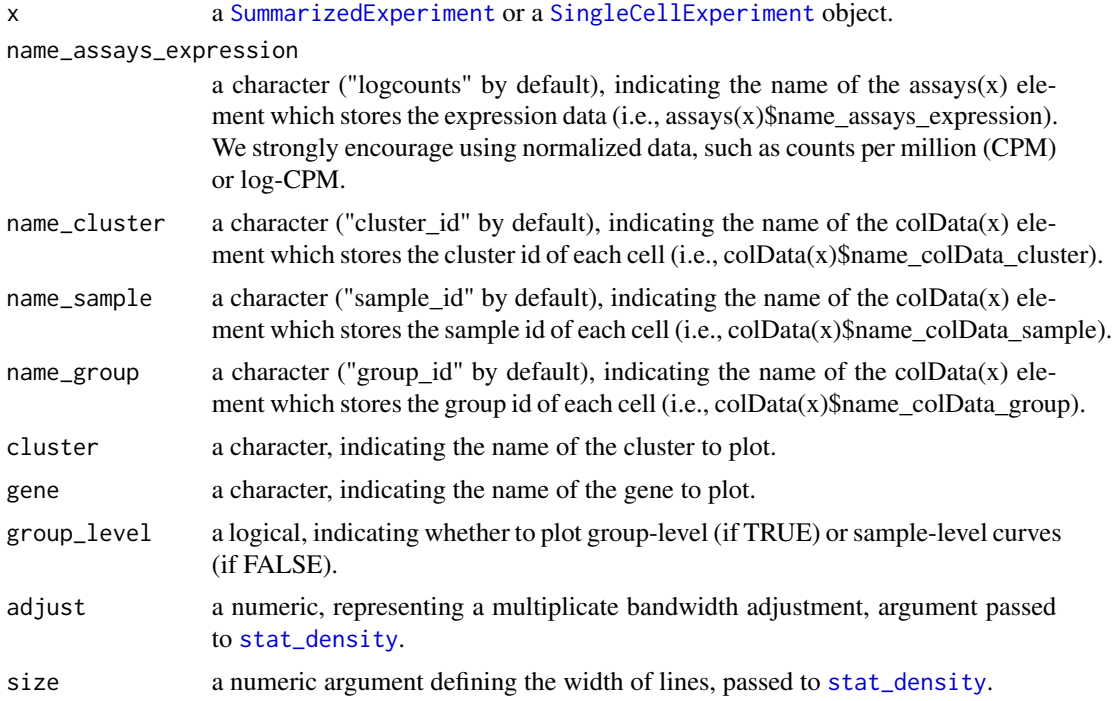

# <span id="page-11-0"></span>Value

A [ggplot](#page-0-0) object.

# Author(s)

Simone Tiberi <simone.tiberi@uzh.ch>

# See Also

[distinct\\_test](#page-2-1), [plot\\_cdfs](#page-8-1)

# Examples

```
data("Kang_subset", package = "distinct")
Kang_subset
plot_densities(x = Kang_subset,
               gene = "ISG15",cluster = "Dendritic cells",
               name_assays_expression = "logcounts",
               name_cluster = "cell",
               name\_sample = "sample_id",name_group = "stim")
```
res *Results from* [distinct\\_test](#page-2-1) *function*

# Description

Results from [distinct\\_test](#page-2-1) function

# Arguments

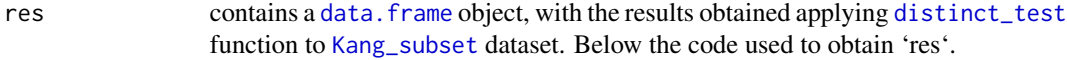

# Author(s)

Simone Tiberi <simone.tiberi@uzh.ch>

# See Also

[distinct\\_test](#page-2-1)

# <span id="page-12-0"></span>top\_results 13

#### Examples

```
# load the input data:
# data("Kang_subset", package = "distinct")
# Kang_subset
#
# create the design of the study:
# samples = Kang_subset@metadata$experiment_info$sample_id
# group = Kang_subset@metadata$experiment_info$stim
# design = model.matrix(~group)
# rownames of the design must indicate sample ids:
# rownames(design) = samples
# design
#
# Note that the sample names in `colData(x)$name_sample` have to be the same ones as those in `rownames(design)`.
# rownames(design)
# unique(SingleCellExperiment::colData(Kang_subset)$sample_id)
#
# In order to obtain a finer ranking for the most significant genes, if computational resources are available, we en
#
# The group we would like to test for is in the second column of the design, therefore we will specify: column_to_tes
#
# set.seed(61217)
# res = distinct_test(
# x = Kang_subset,
# name_assays_expression = "logcounts",
# name_cluster = "cell",
# design = design,
# column_to_test = 2,
# min_non_zero_cells = 20,
# n_{cores} = 2)#
# save(res, file = "res.RData")
# saveRDS(res, file = "res.rds")
```
<span id="page-12-1"></span>

top\_results *Filter significant results.*

#### Description

top\_results returns the significant results obtained via [distinct\\_test](#page-2-1).

#### Usage

```
top_results(
  res,
  cluster = "all",significance = 0.01,
  global = TRUE,up\_down = "both",
```

```
sort_by = "p\_adj.glb"\lambda
```
#### Arguments

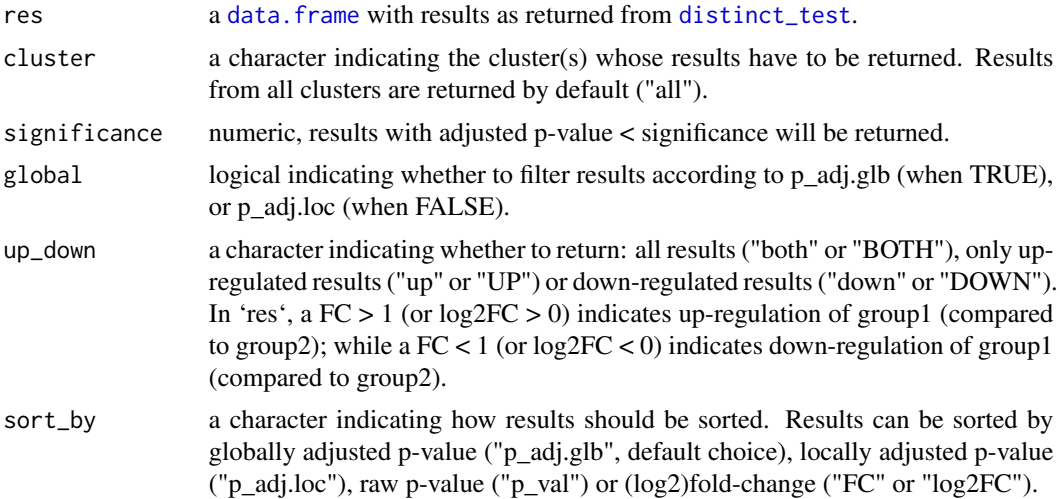

# Value

A [data.frame](#page-0-0) object. Columns 'gene' and 'cluster\_id' contain the gene and cell-cluster name, while 'p\_val', 'p\_adj.loc' and 'p\_adj.glb' report the raw p-values, locally and globally adjusted pvalues, via Benjamini and Hochberg (BH) correction. In locally adjusted p-values ('p\_adj.loc') BH correction is applied in each cluster separately, while in globally adjusted p-values ('p\_adj.glb') BH correction is performed to the results from all clusters.

#### Author(s)

Simone Tiberi <simone.tiberi@uzh.ch>

#### See Also

[distinct\\_test](#page-2-1), [log2\\_FC](#page-6-1)

# Examples

```
# load pre-computed results (obtaines via `distinct_test`)
data("res", package = "distinct")
```

```
# Visualize significant results:
head(top_results(res))
```

```
# Visualize significant results from a specified cluster of cells:
top_results(res, cluster = "Dendritic cells")
```

```
# We can optionally add the fold change (FC) and log2-FC between groups:
# load the input data:
```
<span id="page-13-0"></span>

# top\_results 15

```
data("Kang_subset", package = "distinct")
res = log2_FC(res = res,
 x = Kang_subset,
 name_assays_expression = "cpm",
 name_group = "stim",
 name_cluster = "cell")
# By default, results from 'top_results' are sorted by (globally) adjusted p-value;
# they can also be sorted by log2-FC:
top_results(res, cluster = "Dendritic cells", sort_by = "log2FC")
# Visualize significant UP-regulated genes only:
top_results(res, up_down = "UP",
  cluster = "Dendritic cells")
```
# <span id="page-15-0"></span>Index

∗ differential distribution, distinct-package, [2](#page-1-0) ∗ differential expression, distinct-package, [2](#page-1-0) ∗ differential state, distinct-package, [2](#page-1-0) ∗ hierarchical permutation tests distinct-package, [2](#page-1-0) ∗ distinct-package, [2](#page-1-0) data.frame, *[4](#page-3-0)*, *[8](#page-7-0)*, *[12](#page-11-0)*, *[14](#page-13-0)*

distinct *(*distinct-package*)*, [2](#page-1-0) distinct-package, [2](#page-1-0) distinct\_test, [3,](#page-2-0) *[6](#page-5-0)*, *[8](#page-7-0)*, *[10](#page-9-0)*, *[12–](#page-11-0)[14](#page-13-0)*

ggplot, *[9](#page-8-0)[–12](#page-11-0)*

Kang\_subset, [6,](#page-5-0) *[12](#page-11-0)*

log2\_FC, *[5](#page-4-0)*, [7,](#page-6-0) *[14](#page-13-0)*

matrix, *[4](#page-3-0)*

plot\_cdfs, *[5](#page-4-0)*, [9,](#page-8-0) *[12](#page-11-0)* plot\_densities, *[5](#page-4-0)*, *[10](#page-9-0)*, [11](#page-10-0)

res, [12](#page-11-0)

SingleCellExperiment, *[6](#page-5-0)*, *[9](#page-8-0)*, *[11](#page-10-0)* stat\_density, *[11](#page-10-0)* stat\_ecdf, *[10](#page-9-0)* SummarizedExperiment, *[9](#page-8-0)*, *[11](#page-10-0)*

top\_results, *[5](#page-4-0)*, *[8](#page-7-0)*, [13](#page-12-0)